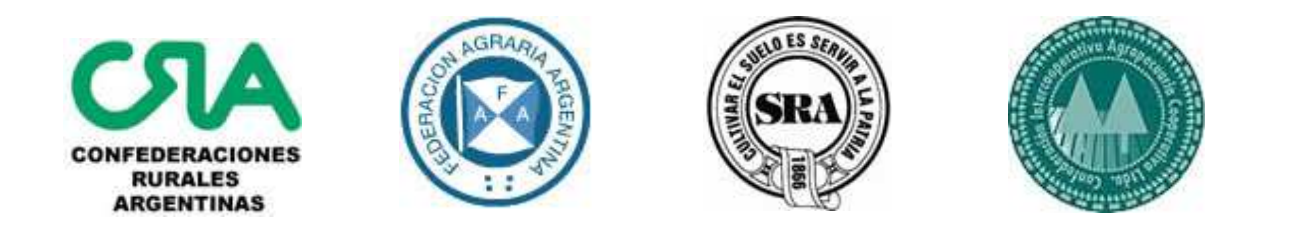

## El campo sigue dialogando

La Comisión de Enlace Entidades Agropecuarias (Coninagro, CRA, FAA, SRA) reafirma su vocación de diálogo.

Agradeciendo el masivo apoyo de los productores, la ciudadanía y los pueblos del interior, instamos a respetar el espíritu de la medida de fuerza original. En este sentido, pedimos la normal circulación de productos lácteos y sus derivados y flexibilizar el tránsito de otros productos perecederos, como frutas y hortalizas, en las rutas del país.

La Nación entera espera gestos del campo y del Gobierno que aseguren la paz, la concordia, la tranquilidad y el trabajo de todos los argentinos.

## **CONFEDERACIONES RURALES ARGENTINAS (CRA)** CONFEDERACIÓN INTERCOOPERATIVA AGROPECUARIA (CONINAGRO) FEDERACIÓN AGRARIA ARGENTINA (FAA) SOCIEDAD RURAL ARGENTINA (SRA)

Domingo, 30 de Marzo de 2008, 18 horas.